[logo]

#### NUAV@NUSec DESIGN DOCUMENTATION

Version 0.1 Draft

Cameron Kennedy Dennis Giese Erik Uhlmann

> © 2021 NUSec www.nusec.us

Advised by: Prof. Guevara Noubir (Northeastern University)

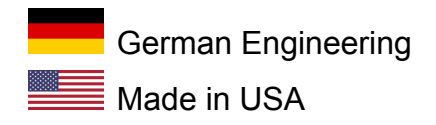

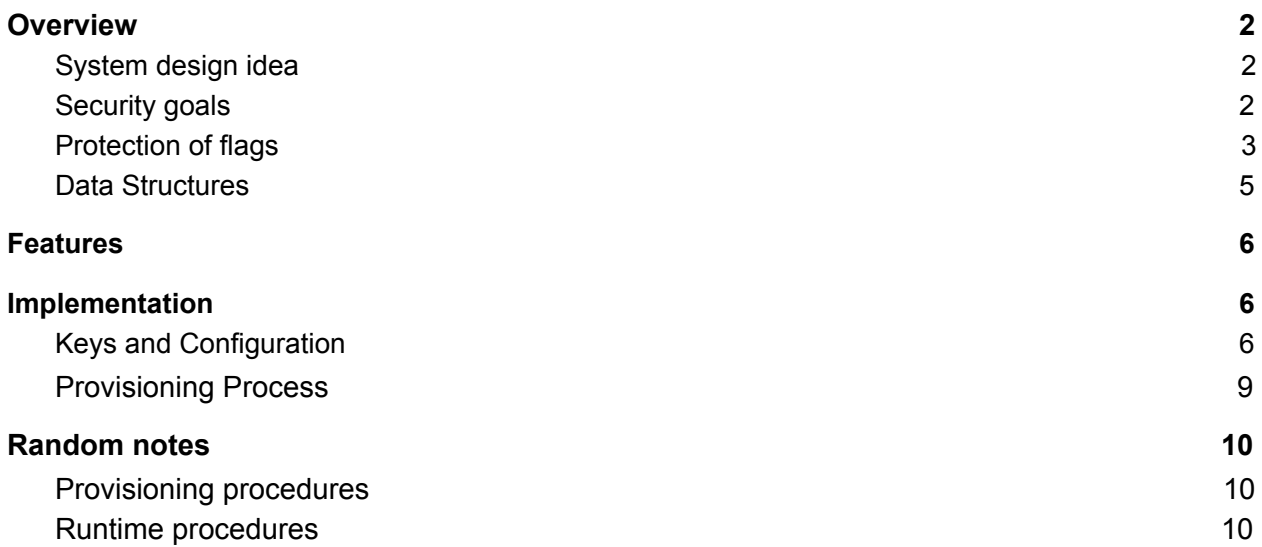

# <span id="page-2-0"></span>**Overview**

# <span id="page-2-1"></span>System design idea

# <span id="page-2-2"></span>Security goals

### **Confidentiality**

Messages should be only decryptable and readable to the intended recipients. We will use both, symmetric and asymmetric cryptography to achieve this goal.

#### **Integrity**

Messages should be protected against changes. We use Authenticated Encryption with Associated Data (AEAD) and signatures to prevent attackers of modification of messages.

### **Authentication**

Messages in the deployment should be only accepted if they origin from authorized devices. This will be ensured by maintaining a list of authorized public keys and device identities. All messages need to have a signed message header, which can be verified by the receiving device.

## Replay Protection

Attackers could try to replay existing messages again into the system. This will be prevented due to our implementation of freshness verification. Devices will know the current status of the message counter of a particular device and can reject replayed messages. In addition, we will use time-stamps and will reject messages which fall outside a timeframe.

Defense-in-Depth

## <span id="page-2-3"></span>Protection of flags

In many places keys are encrypted and payload data is signed. The only place any of these layers of encryption are unwrapped are on the SCEWL controller. The structure of these keys can be found in the Data Structures section.

UAV ID Recovery

*"Read a broadcasted SCEWL Transmission"*

When the device is provisioned it gets device specific keys. We are not using any long-term, systemwide used message encryption keys. All communications, including broadcasts are encrypted end-to-end. Therefore, a device which is not registered and correctly provisioned, will not receive a communication. Key material on a particular device will be protected by anti-side-channel measurements.

## Package Recovery

#### *"Read a targeted SCEWL Transmission"*

Same as for broadcasted messages, targeted messages are encrypted for one particular party with its public key. An attacker requires the private key to decrypt that message. This key is only stored on the SED and the SSS.

#### Recovery Mode

#### *"Modify the content of a SCEWL Transmission"*

All messages are encrypted for one particular party and are signed by the sender. In addition, the payload is encrypted using a message key and a AEAD encryption. This ensures the integrity of the payload. Broken messages cannot be decrypted and will not be forwarded to the CPU.

### Drop Package

#### *"Have full control of the plaintext contents of a SCEWL Transmission"*

Similar as for the Recovery Mode, the integrity of the message is protected. In order to be able to send messages, the attacker would need the private key of a device and would need the public key of the target device. This information should not be available. Additionally, due to the encryption of the header with a master key, the attacker cannot observe device IDs of packets.

### No-Fly Zone

#### *"Take control of the UAV"*

Being able to inject traffic requires again the presence of key material. A already sent message cannot be replayed, as devices keep track of a message counter. This counter gets updated every time a device receives a message or gets registered at the base. Additionally, we use a timer, which is synchronized among all devices. Messages are only accepted if they have a valid counter and the timestamp is in a specific window. For additional security, we conduct a 3-Way handshake for direct messages, where the payload will not be accepted until the confirmation of the presence of the sender.

## <span id="page-4-0"></span>Data Structures

# <span id="page-4-1"></span>Features

● **System supports up to 256 provisioned devices, with up to 16 of them being in use at the same time**

# <span id="page-4-2"></span>Implementation

# <span id="page-4-3"></span>Keys and Configuration

- Factory
	- Dev\_credentials (**SCEWL\_ID, Dev\_Key**): unique device ID and secret string to serialize and identify devices
	- **○ SSS\_Dev\_DB:** list of all created devices with **SCEWL\_ID** and **Dev\_Key,** used by the SSS to authenticate devices
- $SSS$ 
	- **master key:** symmetric DES key which is distributed to all registered devices and used for encryption of a packet header
	- SED\_credentials (**SED\_ID, SED\_pubKey, SED\_privKey**): asymmetric key material for registered devices, will be reassigned after de-registration
	- SED\_DB (SED\_credentials, counter, assigned **SCEWL\_ID**, dereg\_password, timeout): Pool of 24 generated SED credentials (16 in use, 8 spare), with last know counter and information about the assigned device.
- Unregistered device
	- **○** Dev\_credentials(**SCEWL\_ID, Dev\_Key**): unique device ID and secret string to serialize and identify devices, programmed in the factory and stored in flash memory
- Registered device/SED
	- Dev\_credentials(**SCEWL\_ID, Dev\_Key**): unique device ID and secret string to serialize and identify devices, programmed in the factory and stored in flash memory
	- **master key:** symmetric DES key which is distributed to all registered devices and used for encryption of a packet header
	- SED\_credentials (**SED\_ID, SED\_pubKey, SED\_privKey, current\_counter**): asymmetric key material for registered devices and current message counter
	- SED\_pub\_DB (**SED\_ID, SED\_pubKey, SCEWL\_ID, counter):** Array of the public information of the SED\_DB, provisioned by the SSS at registration. The

SCEWL ID can be updated thru broadcasts. Counter keeps track of seen message IDs and is used for message freshness.

- **random\_seed**: seed for entropy, provisioned by the SSS at registration
- **time**: time provisioned by the SSS
- **dereg\_password**: SED-specific password that gets set by the SSS and locks the wired interface

# Random notes

# <span id="page-5-0"></span>Provisioning procedures

Create\_deployment:

- Generate Dev\_Key (e.g. secret string) and Dev\_ID for each device
- Store Dev\_ID:Dev\_Key in SSS\_Dev\_DB
- Generate symmetric key Master key
- Generate 16 (or 24) Keypairs in SED\_DB: SED\_ID
- Assign counter value to each SED\_ID
- Assign empty timeout for each SED ID
- Format SED\_DB: SED\_ID, SED\_pKey, SED\_sKey, Dev\_ID, counter, timeout

add\_sed:

- Retrieve Dev\_Credentials by Dev\_ID from sss:/secrets/
- Mark Dev Credentials as checked out
- Build controller containing
	- Dev\_Credentials

remove\_sed:

- Remove Dev\_Credentials from sss:/secrets/

## <span id="page-6-0"></span>Runtime procedures

Scewl\_init:

- Idk

Scewl\_register:

- Challenge/Response between Dev and SSS
	- SSS<-Dev: chal(n), "-1"
	- $SSS->Dev: y, hmac(n, y, "foo")$
	- SSS<-Dev: y, Dev ID, hmac(n,y, Dev Key)
- (SSS checks if device is already checked out and exists in DB)
- (SSS checks out a free SED\_ID, and assigns Dev\_ID+dereg\_password to it)
- SSS->Dev: Provisioning package
	- [(SED\_ID, SED\_pKey, SED\_sKey, counter), master\_key, time, [array of keypairs-1(SED\_pKey, SED\_ID, counter)], dereg\_password]
- Dev starts timer
- Dev locks SSS interface with dereg password

scewl\_send (for SED -> SED messages):

- Verify that the sender ID is matching what we have stored in the firmware. this is a mitigation against compromised CPU code
- Look up the target device in the table stored from registration
- Prepend an inner header to the message
	- Sending and target device ID (the real ones)
	- 32 bit replay counter
- Sign message with local signing key
- Perform key exchange using local key exchange key and the target device's key (cache result so next time we have it already)
- Use the resulting key to perform authenticated encryption of the signed message. Increment the nonces to ensure they do not get reused -- eg use 20 bytes of entropy from SSS + 4 byte counter
- Send the message, consisting of bus header, nonce, mac, and encrypted(signed(inner-header || msg)). Use an underlying broadcast message every time to obfuscate the real destination of each message (unless it's FAA channel)
- When idling, send random bytes that look like real encrypted messages. Profile the length of real messages sent and received to make it look convincing

scewl\_brdcst (for SED -> SED messages):

- run scewl send with every device in the table
- (could be slow, this may need to be revised)

scewl\_recv (for SED -> SED messages):

- Use the sender ID to look up the public key exchange key and perform key exchange (with cache)
- Make sure the message is either directed to us, or a broadcast message
- With the resulting key, decrypt the encrypted payload. If monocypher signals an error, drop the message
- Verify the signature on the decrypted message. Failure -> drop
- Verify the src on the inner header matches the outer header. Verify the replay counter on the inner header and drop any replayed messages
- Forward the message to the CPU

Scewl\_deregister:

- Challenge/Response between Dev and SSS
	- 1. SSS<-Dev: chal(n), Dev\_ID
	- 2. SSS->Dev: y, hmac(n, y, dereg\_password)
	- 3. SSS<-Dev: y, Dev ID, hmac(n,y, Dev Key)
- SSS<-Dev: [array of keypairs-1(SED\_pKey, SED\_ID, seen counters)]
- (Dev nukes keys, unlocks SSS interface)
- (SSS marks Dev ID as deregistered)
- (SSS checks in SED\_ID [clears Dev\_ID], marks it as free, sets timeout for the key)
- (SSS updates SED\_DB with counters)

Registration of device:

-----------------

- 1. Challenge/Response between Dev and SSS
	- 1. SSS<-Dev: chal(n), "-1"
	- 2. SSS->Dev: y, hmac(n, y, "foo")
	- 3. SSS<-Dev: y, Dev ID, hmac(n,y, Dev Key)
- 2. (SSS checks if device is already checked out and exists in DB)
- 3. (SSS checks out a free SED\_ID, and assigns Dev\_ID+dereg\_password to it)
- 4. SSS->Dev: Provisioning package [(SED\_ID, SED\_pKey, SED\_sKey, counter), master\_key, time, [array of keypairs-1(SED\_pKey, SED\_ID, counter)], dereg\_password]
- 5. Dev starts timer
- 6. Dev locks SSS interface with dereg\_password

Deregistration of device:

- 1. Challenge/Response between Dev and SSS
	- 4. SSS<-Dev: chal(n), Dev\_ID
	- 5. SSS->Dev: y, hmac(n, y, dereg\_password)
	- 6. SSS<-Dev: y, Dev ID, hmac(n,y, Dev Key)
- 2. SSS<-Dev: [array of keypairs-1(SED\_pKey, SED\_ID, seen counters)]
- 3. (Dev nukes keys, unlocks SSS interface)
- 4. (SSS marks Dev\_ID as deregistered)
- 5. (SSS checks in SED ID [clears Dev ID], marks it as free, sets timeout for the key)
- 6. (SSS updates SED\_DB with counters)

Removal of SED:

- 1. Delete Dev ID from SSS\_Dev\_DB
- 2. Remove assigned SED ID entry (e.g regenerate key pair, as we have spares)

Direct Message (From A to B):

Preq: A knows the SED\_ID of B from Broadcasts

- 1. Encryption of Payload with symmetric key payload key + timestamp
- 2. Create header: [counter, timestamp, SED\_ID[A], Dev\_ID, len, message type, payload\_key]
- 3. Enc+Sign header
- 4. Encrypt with master\_key: [SED\_ID[A], message type, encrypted inner header]
- 5. Send packet: [[encrypted external header][encrypted payload]]
- 6. B receives packet, decrypts external and internal header, stores payload in buffer
	- 1. Checks:
		- 1. Counter for SED ID[A] not smaller than expected
		- 2. Timestamp inside the window (e.g. 60 sec)
		- 3. len
- 7. Handshake
- . B sends ACK message to A (for freshness and replay protection, counter +1)
- a. A sends ACK message to B (with updated counter and counter+1)
	- 8. A+B update counter for each SED\_IDs
	- 9. B decrypts payload (AEAD) and passes it to the CPU

NUSec confidential

*This Page Intentionally Left Blank*